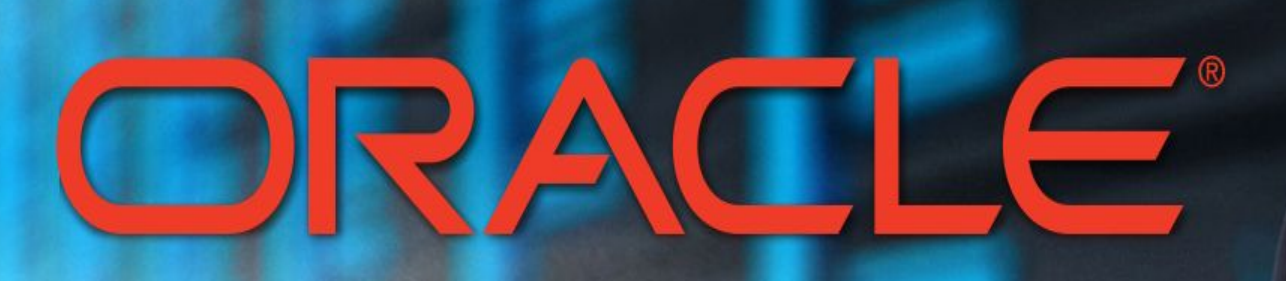

#### **PRESENTED BY: Mazhar K**

### **History**

- **1977:** Co-founded by *Larry Ellison* along with *Bob Miner* & *Ed Oates* - *Software Development Laboratories* (**SDL**).
- **1979:** SDL changed to *Relational Software Inc.* (**RSI**)
- **1982:** renamed again to *Oracle Systems Corporation*
- Their flagship product, *Oracle database* was launched.
- **1986:** initial public offering (NYSE ORCL)
- **1995:** *Oracle Systems Corporation* changed its name to *Oracle Corporation*.
- Develop & market database software technology, cloud engineered systems & enterprise software products.

### **Major Acquisitions**

- **2005:** PeopleSoft, JD Edwards; Oracle Fusion Applications
- **2006:** Siebel Systems (CRM)
- **2007:** Hyperion (EPM)
- **2008:** BEA Systems (EA&M)
- **2010:** Sun Microsystems (Servers, Storage, Networks, Java, MySQL)
- **2012:** Taleo (TMS)
- **2012:** Eloqua (MA platform)
- **2016:** NetSuite (Cloud/ SaaS based ERP)

### Product Portfolio

- I broadly classify in 2 ways:
- **● Oracle Cloud**
	- SaaS HCM
	- IaaS
	- PaaS
	- SaaS CX
	- SaaS EPM
	- SaaS ERP
	- SaaS SCM
- **● Oracle Software/ Hardware**
	- Database
	- Applications
	- Java
	- Business Intelligence
	- Middleware
	- Enterprise Management
	- $\circ$  O/S
	- Systems
	- Virtualization

# ORACLE® **DATABASE**

### Oracle Database

- An **Oracle Database** server consists of a **database** and at least one **database instance.**
- An Oracle database server includes two main parts: **files** (Oracle Database) and **memory** (Oracle Instance)

Physical & logical storage structure.

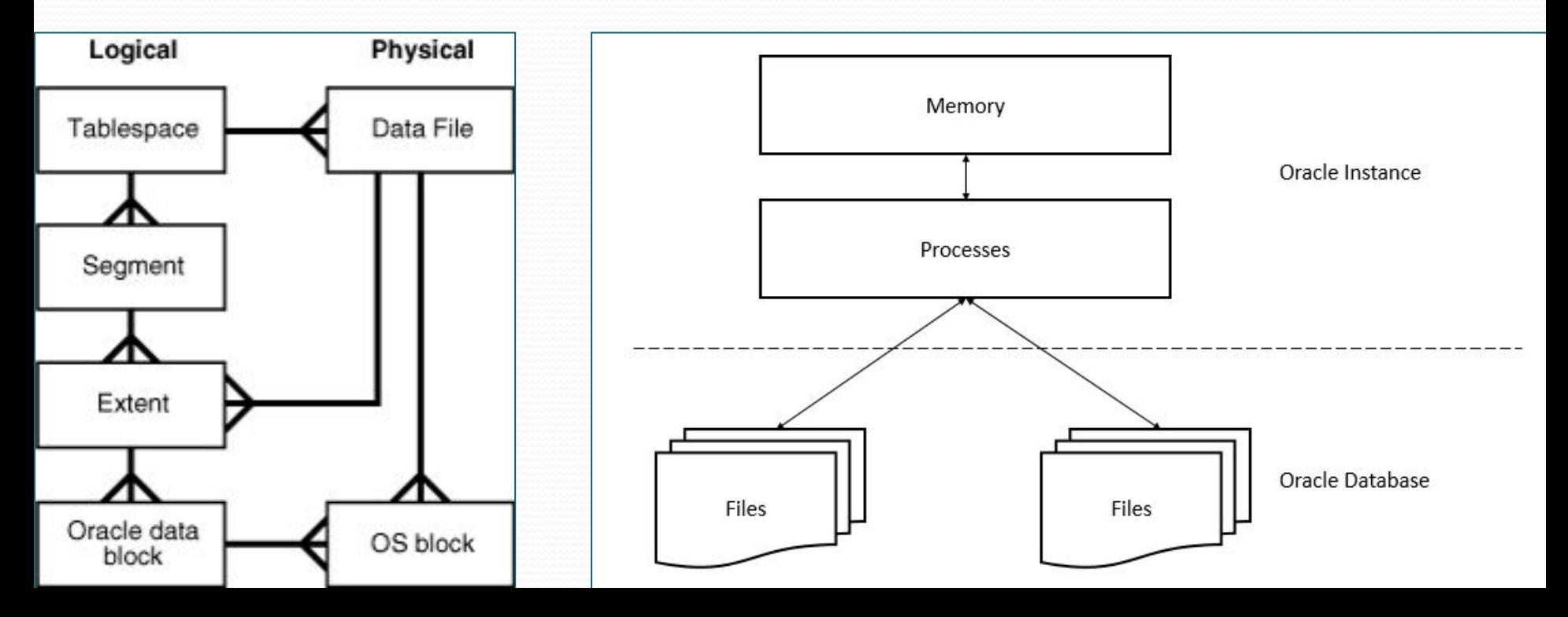

### Database Releases/ Versions

Major Oracle versions, with their latest patch-sets are:

- Oracle 7: ... 7.3.4.5
- Oracle 8: 8.0.3 8.0.6
- Oracle 8i: 8.1.5.0 8.1.7.4
- Oracle 9i (Release 1): 9.0.1.0 9.0.1.4
- Oracle 9i (R2): 9.2.0.1 9.2.0.8
- Oracle 10g (R1): 10.1.0.2 10.1.0.5
- Oracle 10g (R2): 10.2.0.1 10.2.0.5
- Oracle 11g (R1): 11.1.0.6 11.1.0.7
- Oracle 11g (R2): 11.2.0.1 11.2.0.4
- Oracle 12c (R1): 12.1.0.1 12.1.0.2.0
- Oracle 12c (R2): 12.2.0.1 12.2.0.1.0

### Oracle Basics

Oracle 12c environment..

- Querying data (What is the use of SELECT statement?)
	- ex: *SELECT*
- Sorting data
	- ex: *ORDER BY* (In order to get sorted records from a table, what is the keyword?)
- **Filtering data** 
	- ex: *DISTINCT, WHERE, AND, OR*
- Joining tables (How do you join tables and what are its types?) ○ ex: *INNER JOIN, LEFT JOIN, RIGHT JOIN, CROSS JOIN*
- Grouping data (What is definition of GROUP BY?) ○ ex: *GROUP BY, HAVING*
- **Subquery** 
	- ex: *Subquery, Correlated Subquery, EXISTS, NOT EXISTS*

### Oracle Basics ...contd

- Set Operators
	- ex: *UNION, INTERSECT, MINUS*
- Modifying data (DML)
	- ex: *INSERT, INSERT ALL, UPDATE, DELETE, MERGE*
- Data definition
	- ex: *CREATE TABLE, ALTER TABLE, DROP TABLE, DROP COLUMNS, TRUNCATE TABLE, RENAME TABLE*
- Oracle data types
	- ex: *NUMBER, FLOAT, CHAR, NCHAR, DATE, INTERVAL, TIMESTAMP*
- **Constraints** 
	- ex: *Primary key, Foreign key, NOT NULL, UNIQUE, CHECK*

## SQL & PL/SQL

- PL/SQL "*Procedural Language extensions to the Structured Query Language*".
- Adds many procedural constructs to SQL language to overcome some limitations of SQL.
- Comprehensive programming language solution for building mission-critical applications on Oracle Databases.
- Standard and portable language for Oracle Database development.
- Embedded language & can only execute in an Oracle Database.
- High-performance and highly integrated database language.

## PL/SQL

Basics of PL/SQL programming..

- Anonymous Block, Data types, Variables
	- ex: *SQL\*Plus and Oracle SQL Developer tools*
- Conditional control
	- ex: *IF, CASE, GOTO, NULL*
- Iterative processing with loops
	- ex: *LOOP, FOR LOOP, WHILE LOOP*
- Exception handlers
	- ex: *PL/SQL Exception*

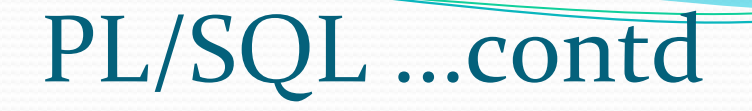

- **Cursor** 
	- ex: *SELECT INTO, Cursor, Cursor FOR LOOP*
- Program data
	- ex: *Record*
- Stored procedures and Functions
	- ex: *PL/SQL procedure & PL/SQL function*
- Packages
	- ex: *PL/SQL package specification, PL/SQL package body*
- **Triggers** 
	- ex: *Oracle trigger*

PL/SQL Architecture

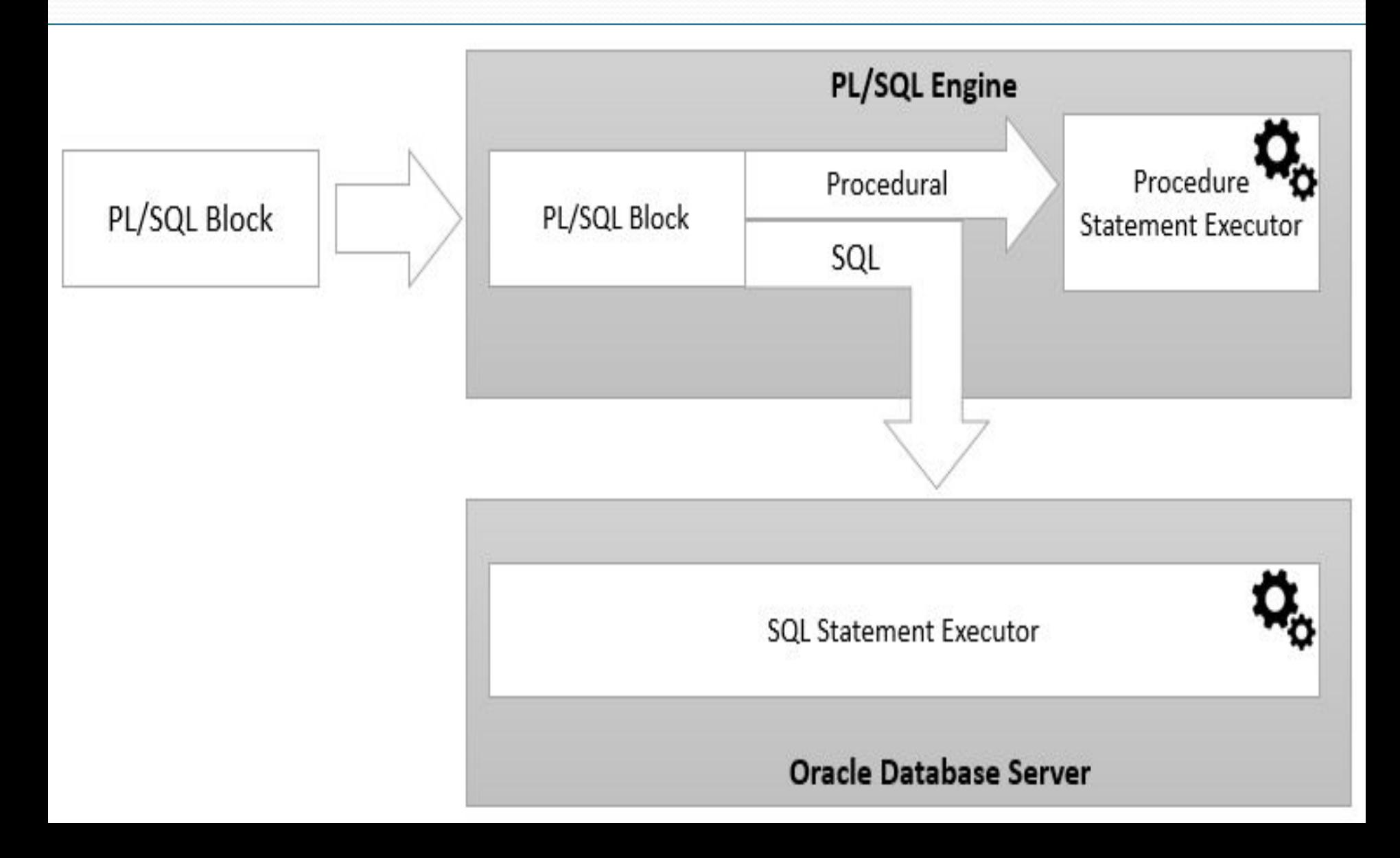

# PL/SQL vs SQL

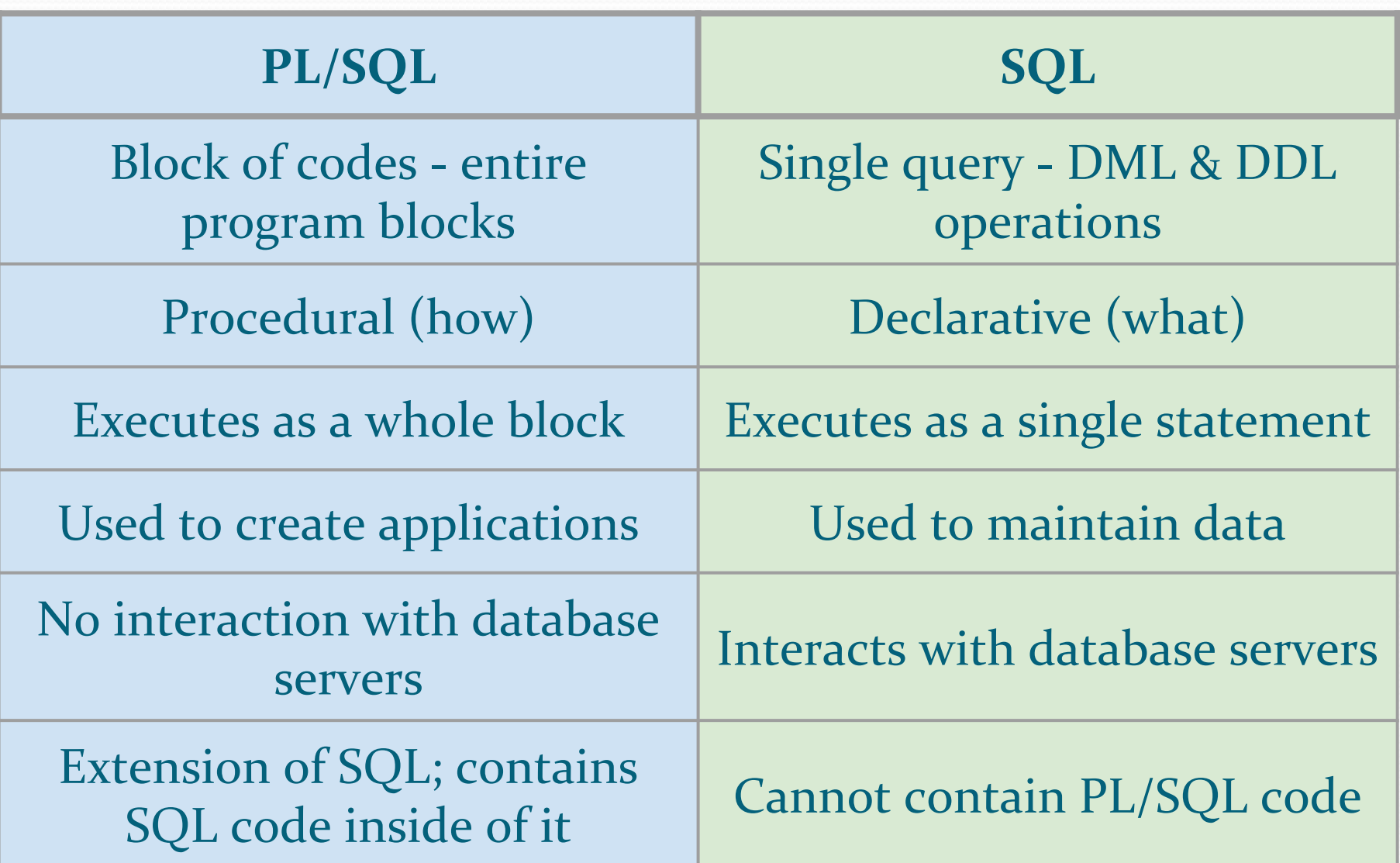

## DBA vs Developer

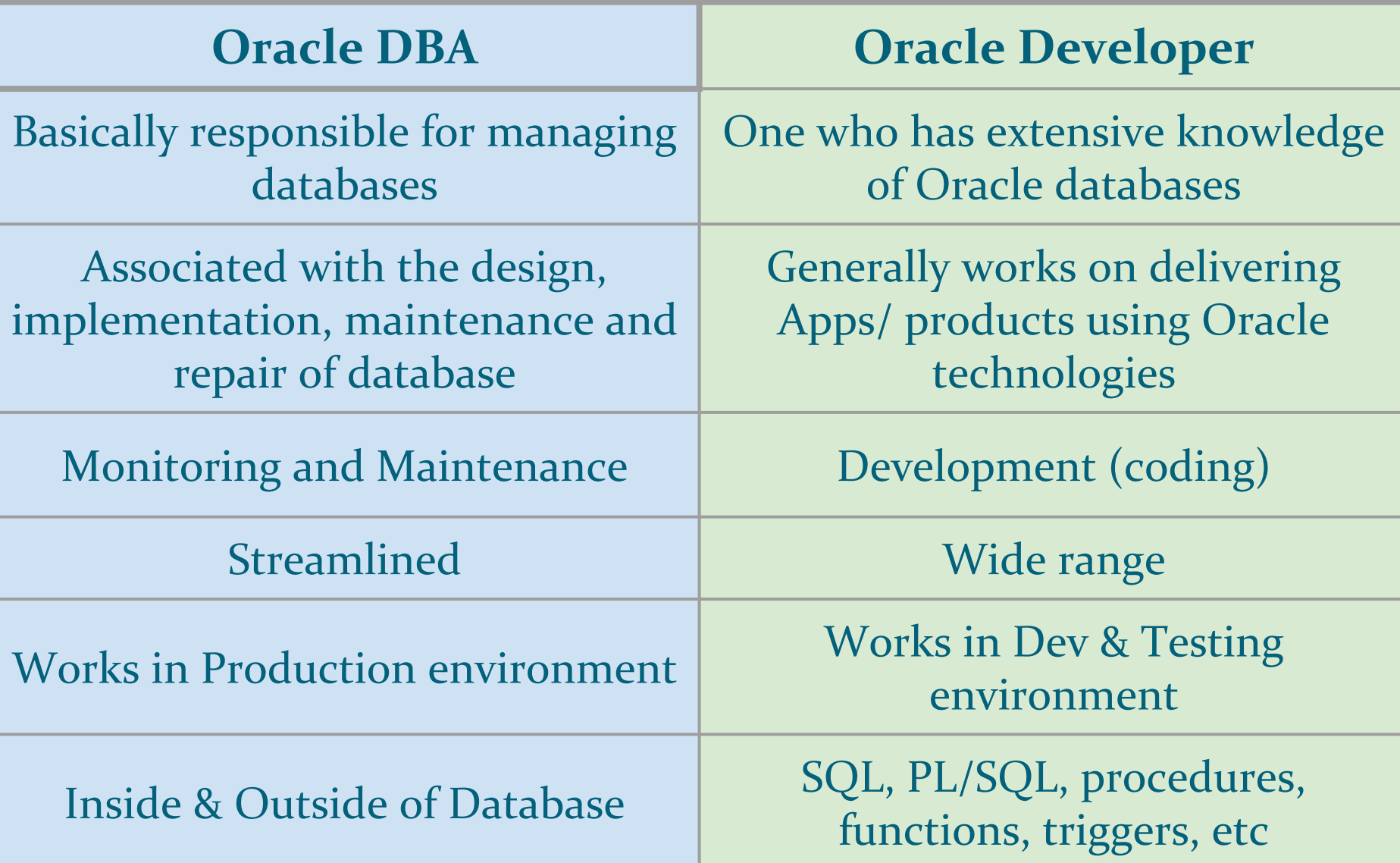

### DBA vs Apps DBA

- A "DBA" typically is either
- Production DBA (looks after the day-to-day running of the database - backups, recovery, tuning, patching, software installation, security, etc.)
- Development DBA (helps in the design process, code review, tuning, deployment, etc.)

An "Apps DBA" also has a skillet to manage the installation, running of the suite of Oracle Applications products (financials, accounts, etc.)

● Typically an **Apps DBA** is a role more closely aligned to that of a Production DBA, with an additional focus on Oracle Applications software.

# ORACLE® **FUSION MIDDLEWARE**

### Middleware

- Middleware is a solution that allows applications to communicate with one another.
- In other words, Middleware is the software that assists an application to interact or communicate with other applications, networks, hardware and/ or operating systems.
- Oracle Fusion Middleware is the digital business platform for the enterprise and the cloud.
- It enables enterprises to create and run agile, intelligent business applications while maximizing IT efficiency through full utilization of modern hardware and software architectures.

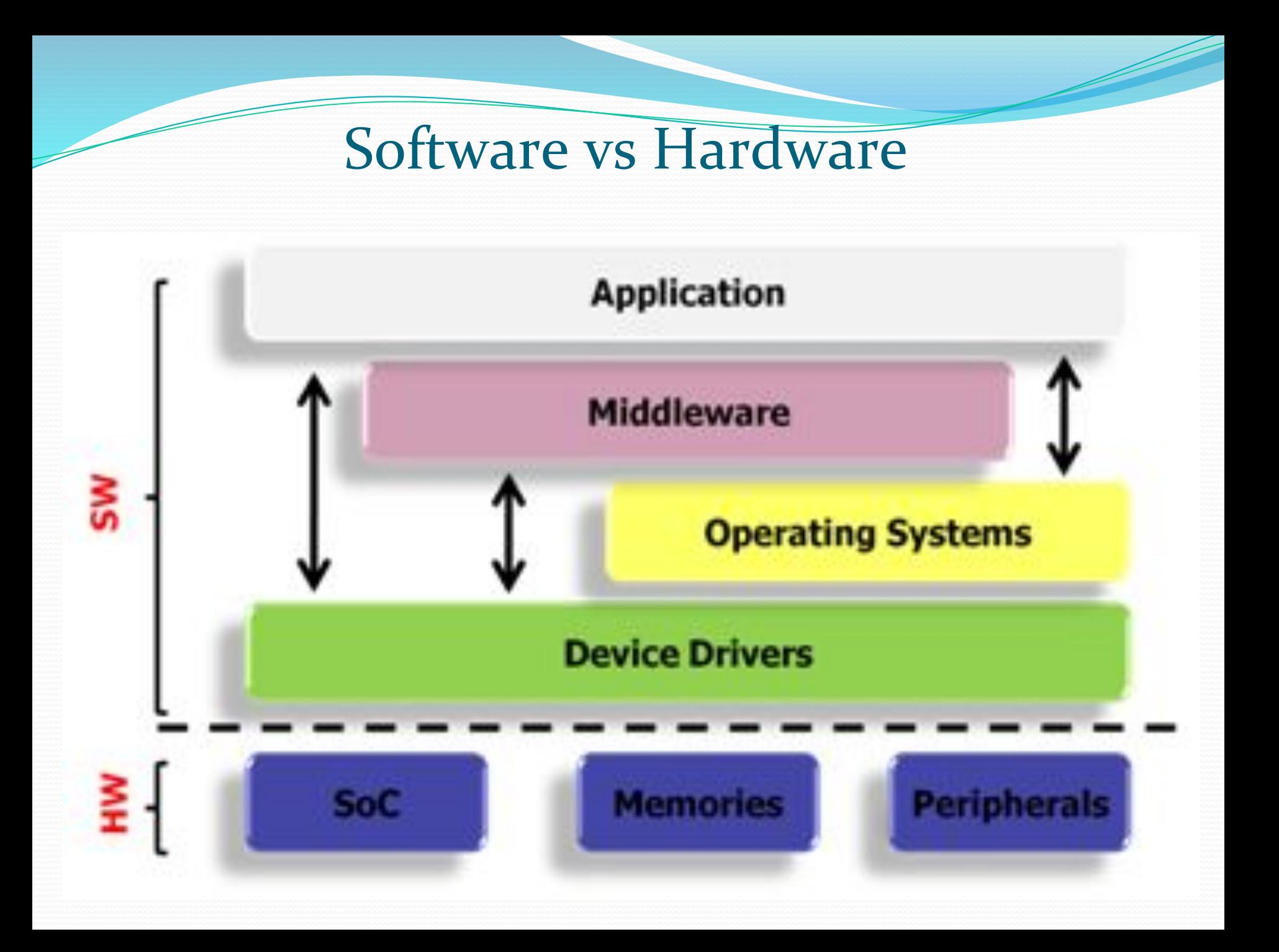

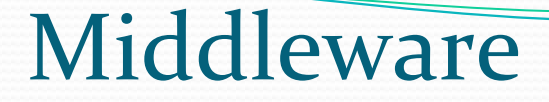

#### Various components:

- Cloud Application Foundation
	- Weblogic Server
	- Coherence
- Data Integration
	- Oracle Data Integrator (ODI)
	- GoldenGate
	- Enterprise Data Quality
- Oracle IT Architecture
	- Oracle Technical architecture

### Middleware ...contd

- **Identity Management** 
	- Identity Manager
	- Access Manager
	- Directory Servers
	- Identity Analytics
	- Adaptive Access Manager
	- Enterprise Gateway
- MW Development Tools
	- ADF & MAF
	- Forms and Reports
- SOA & BPM
	- SOA Suite
	- SOA Governance
	- ESB
	- $O$   $B_2B$
	- BPM
- WebCenter
	- WC Content
	- WC Portal
	- WC Sites

### Weblogic Server

- **Oracle WebLogic Server** is a Java EE application server currently developed by Oracle Corporation.
- Industry's best application server for building and deploying enterprise Java EE applications.
- Supporting new features for <u>lowering cost</u> of operations, improving performance, enhancing scalability and supporting the **Oracle** Applications portfolio.
- Oracle **WebLogic** Server forms part of Oracle **Fusion Middleware** portfolio and supports Oracle, DB2, Microsoft SQL Server, MySQL Enterprise and other JDBC-compliant databases. Similar examples: JBoss, WebSphere, Tomcat

# App vs Web Server

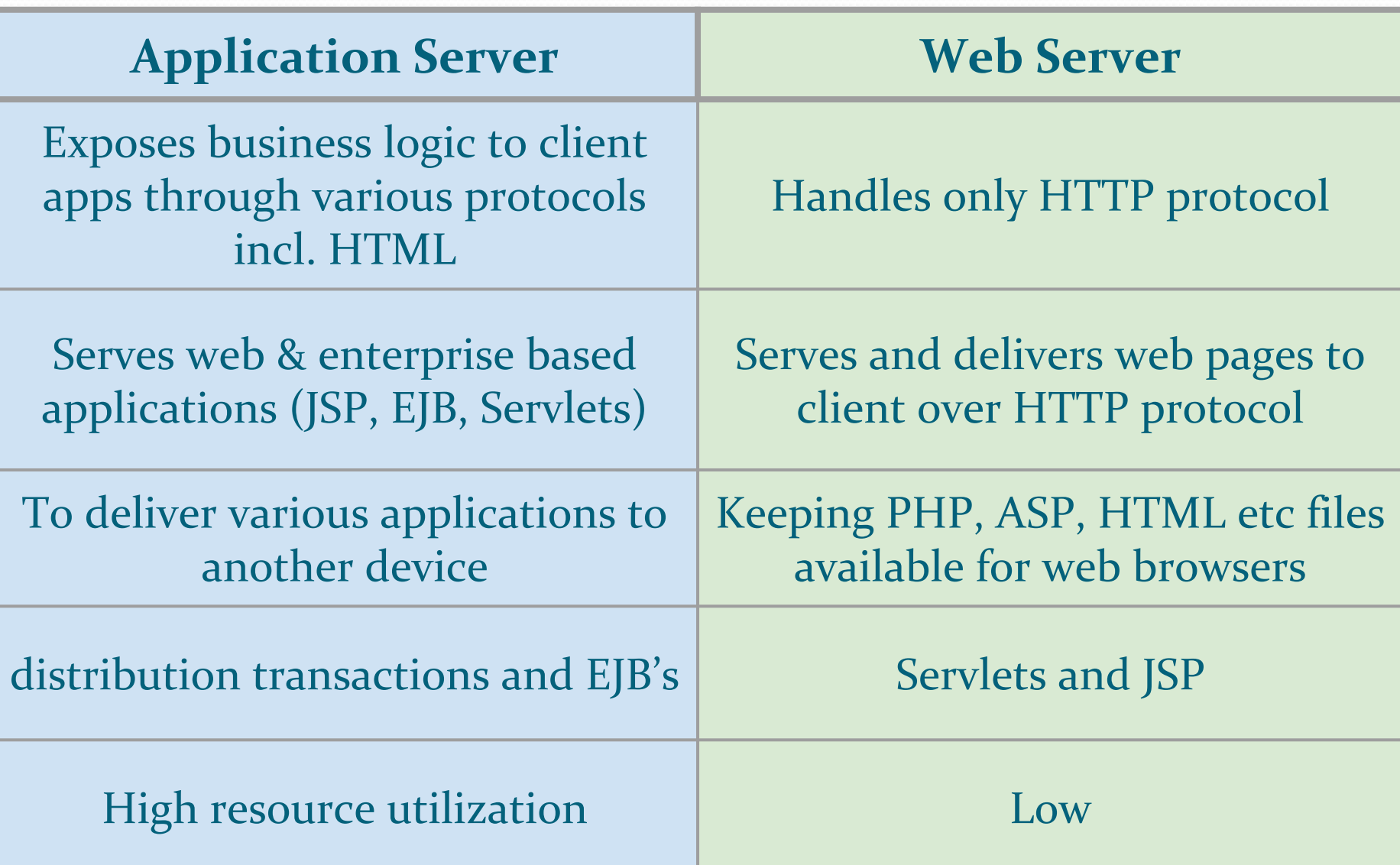

### Oracle Data Integrator

- **ODI** is a comprehensive data integration platform that covers all data integration requirements: from high-volume, high-performance batch loads, to <u>integration processes</u>, to SOA-enabled data services.
- **ODI** is an **Extract, load and transform** (ELT), in contrast with the ETL tool produced by Oracle that offers a graphical environment to build, manage and maintain data integration processes in business intelligence systems.
- **ODI** is the most cost-effective solution available today

### Oracle GoldenGate

- **Oracle GoldenGate** is a comprehensive software package for real-time data integration and replication in heterogeneous IT environments.
- A platform that enables replication of transactional data from a single source or multiple sources to a single target or multiple targets in real time, with low overhead on existing OLTP systems.
- What is Data Pump process in GoldenGate?
	- **Data Pump** export/import: A command-line utility used to backup individual tables and schemas into flat files and import from flat files.
	- **Data Pump** extract: A process that takes and applies archived redo logs to a remote database.

## How GoldenGate works?

Capture: committed transactions are captured (and can be filtered) as they occur by reading the transaction logs. New with V.11.2.1, GoldenGate offers two options for capture for Oracle; Classic & Integrated Capture

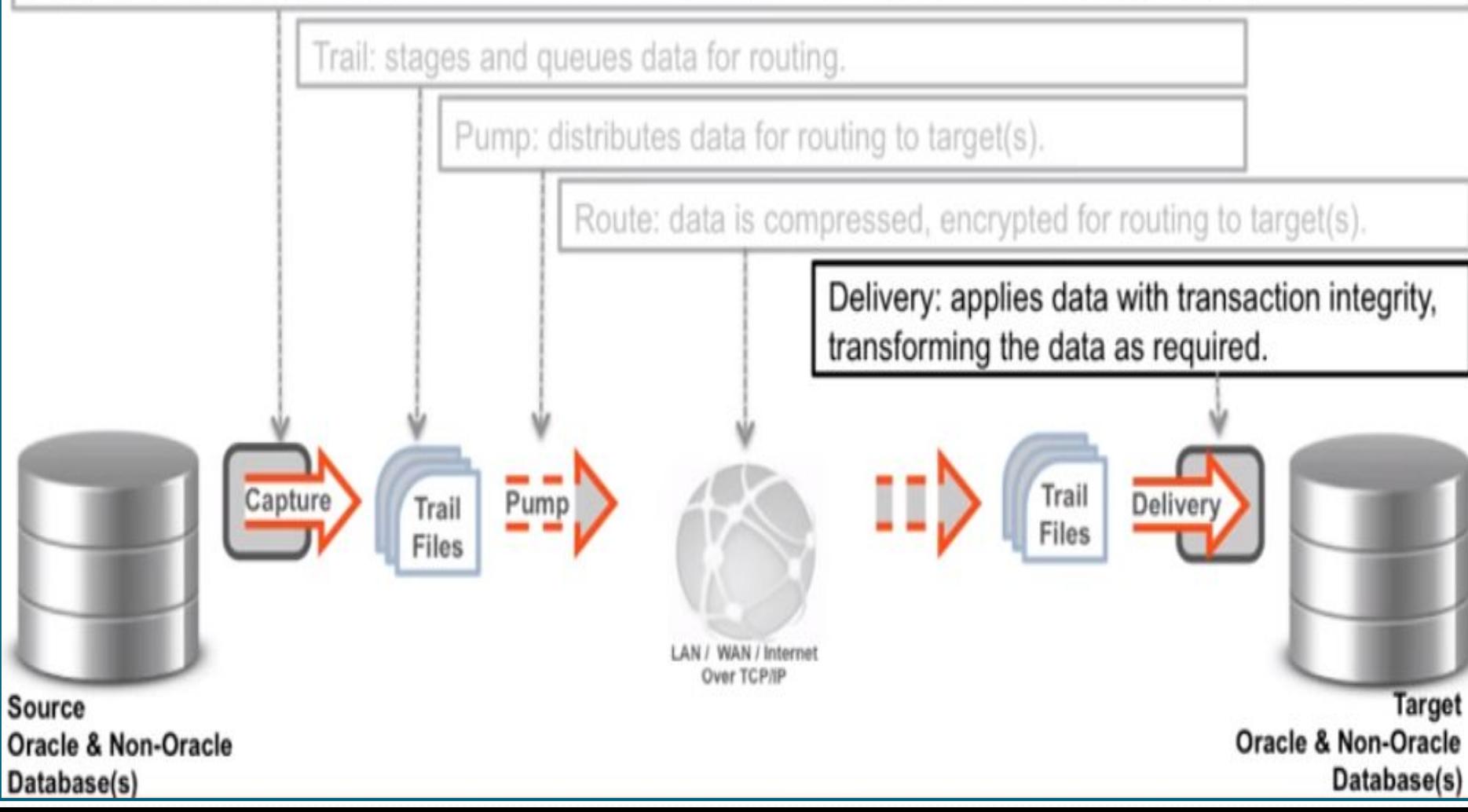

### GoldenGate Deployment Models

### Unidirectional

Query Offloading Zero-Downtime Migration

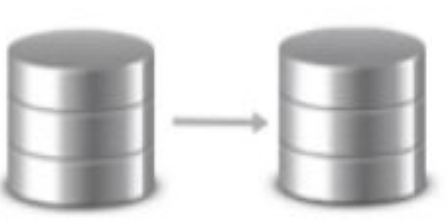

### **Bi-Directional**

Hot Standby or Active-Active for HA

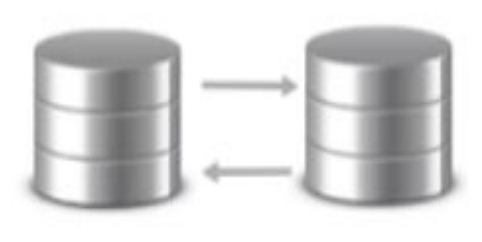

### Peer-to-Peer

Load Balancing Multi-Master

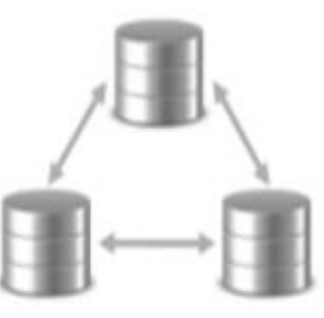

**Broadcast** Data Distribution

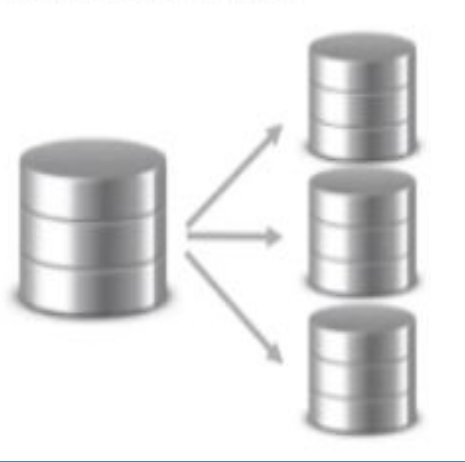

### Integration/Consolidation Data Warehouse

Data Distribution via Messaging

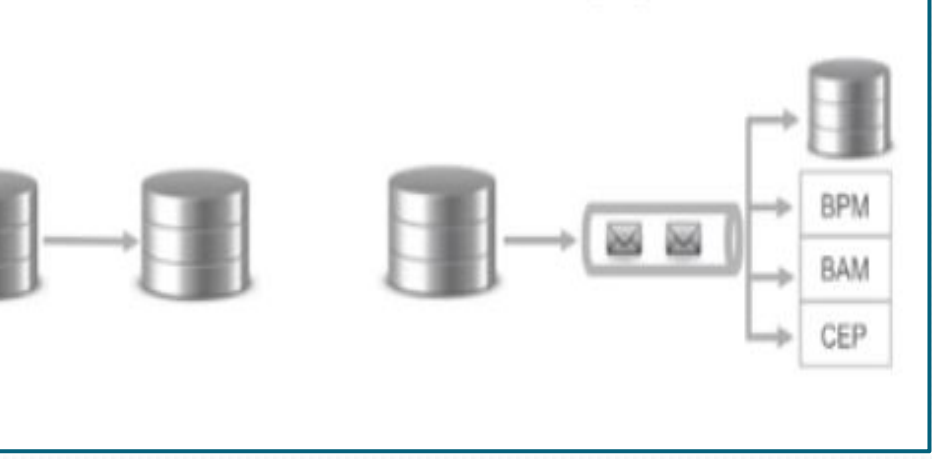

### **WebCenter**

- **WebCenter** is a User Engagement software products built on top of JSF based Oracle Application Development Framework (ADF)
- Three main products in the WebCenter Portfolio as per the below diagram.

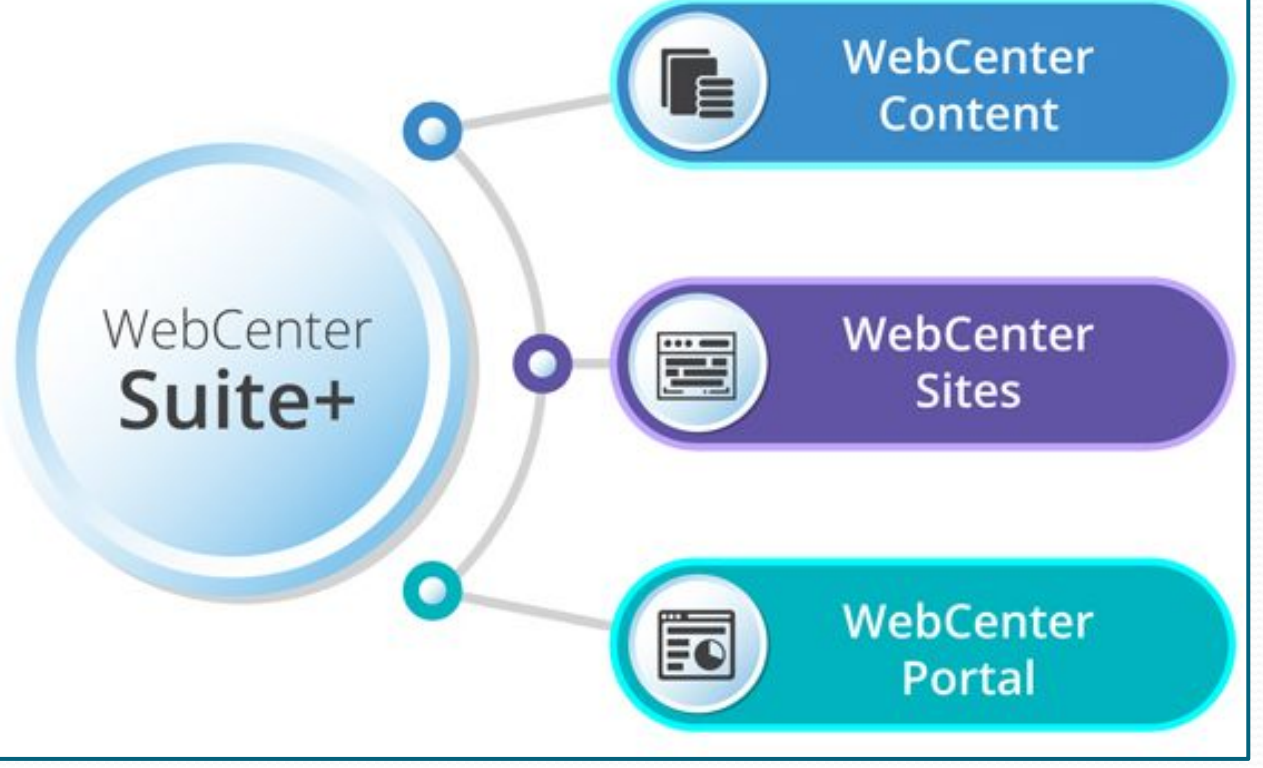

### WebCenter ...contd

- For example,
	- Lots of customizations and flexibility, then a WebCenter App is a solution.
	- Require features that are specific to spaces like pages or events then you require WebCenter Spaces, especially the personal pages part.
	- Require different group spaces, you will still go for WebCenter Spaces

### WebCenter ...contd

- The runtime portal and Web 2.0 framework on which all Oracle WebCenter technology runs.
- **WebCenter Portal** enables businesses to deliver intuitive responsive and mobile-friendly UX for the enterprise portal solutions -- integration with the enterprise applications on-premise or in the Cloud.
- A unique platform for delivering **omni-channel** solutions that leverage Bootstrap themes.

### Middleware Development

- Tools used for:
	- application development
	- database development, and
	- business intelligence
- Support any development approach, technology platform, or operating system.
- Application Development Framework (**ADF**)
- Mobile Application Framework (**MAF**)
- Forms and Reports
- Ability to implement solutions based on Oracle Fusion technologies, with a focus on using Oracle **ADF** and **JDeveloper**

### ADF

- Oracle **ADF** is an end-to-end **Java EE** framework that simplifies application development.
- It supports rapid application development based on ready-to-use design patterns, metadata-driven and visual tools.
- It's based on MVC framework

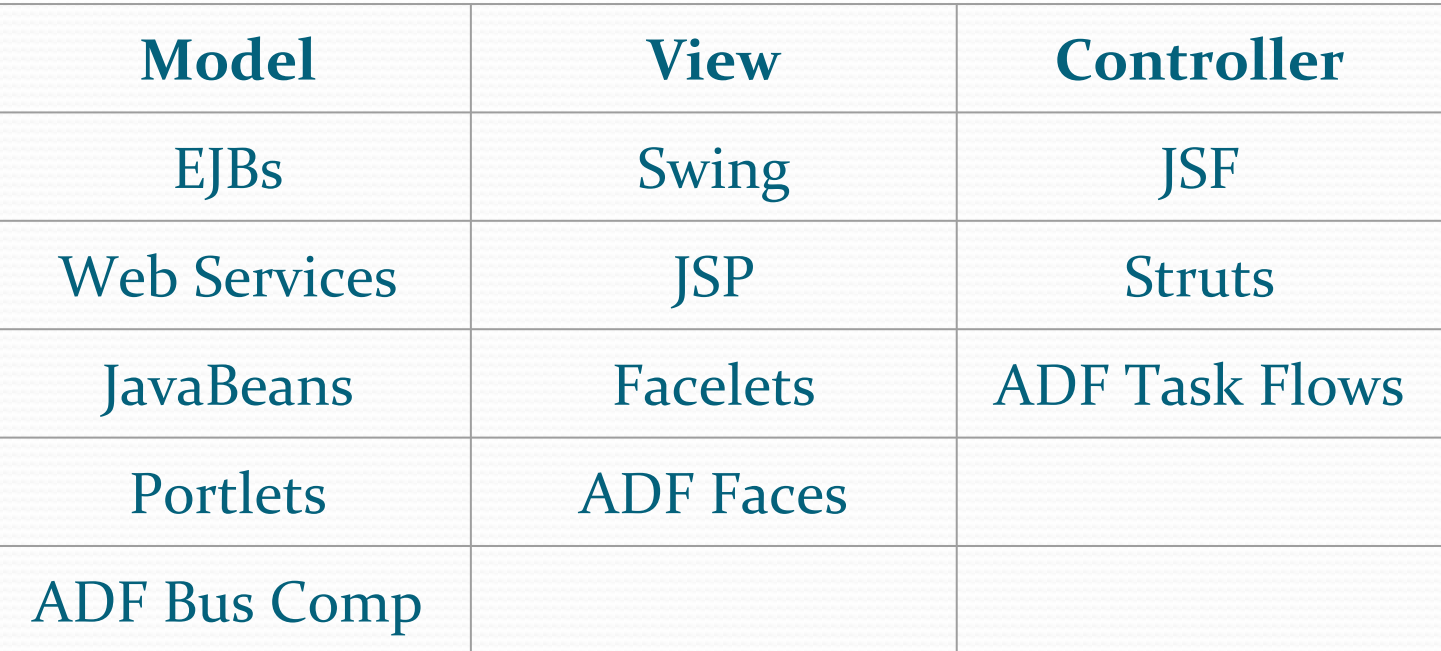

### **MAF**

- Oracle MAF is a hybrid mobile framework that enables developers to rapidly develop single-source applications and deploy to:
	- Apple's iOS
	- Google's Android, and
	- Microsoft Windows 10
- Oracle MAF leverages Java, HTML5, CSS3 and JavaScript to deliver a complete **MVC** framework with declarative *UI* definition, device features integration and built-in security.
- Below link will help you understand with an example:
	- <https://youtu.be/GDtkb5khmqs>

### Forms & Reports

- **Oracle Forms** is a software product for creating screens that interact with an **Oracle** database.
- It has an IDE including an object navigator, property sheet and code editor that uses PL/SQL.
- **FMB** is a **file** extension used by **Oracle Forms** which is the IDE environment for **Oracle** applications.
- A **database report** is the formatted result of **database** queries and contains useful data for decision-making and analysis.
- A front-end interface that calls/ runs back-end **database** queries that are formatted for easy application usage.

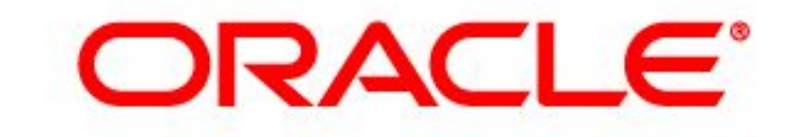

### **E-BUSINESS SUITE**

### Applications

- e-Business Suite
	- EBS CRM
	- EBS FM
	- EBS SCM/ Procurement
	- EBS e-commerce
	- EBS MDM
	- EBS Manufacturing
	- EBS Sales
	- EBS Tools & Tech
	- EBS Service
	- EBS PM
	- EBS PLM

### e-Business Model

#### e Business Concept

#### Value Proposition

#### **Sources** of Revenue

Activities. **Resources & Capabilities** 

### Applications ...contd

- Demantra
- CRM on demand
- **Fusion Applications**
- **Hyperion**
- JD Edwards
- Oracle Commerce
- **PeopleSoft**
- **Siebel**
- Oracle Transportation
	- Management (OTM)
- User Productivity Kit (UPK)
- Oracle Policy
	- Automation
- Governance, Risk and
	- Compliance (GRC)

## e-Business Suite

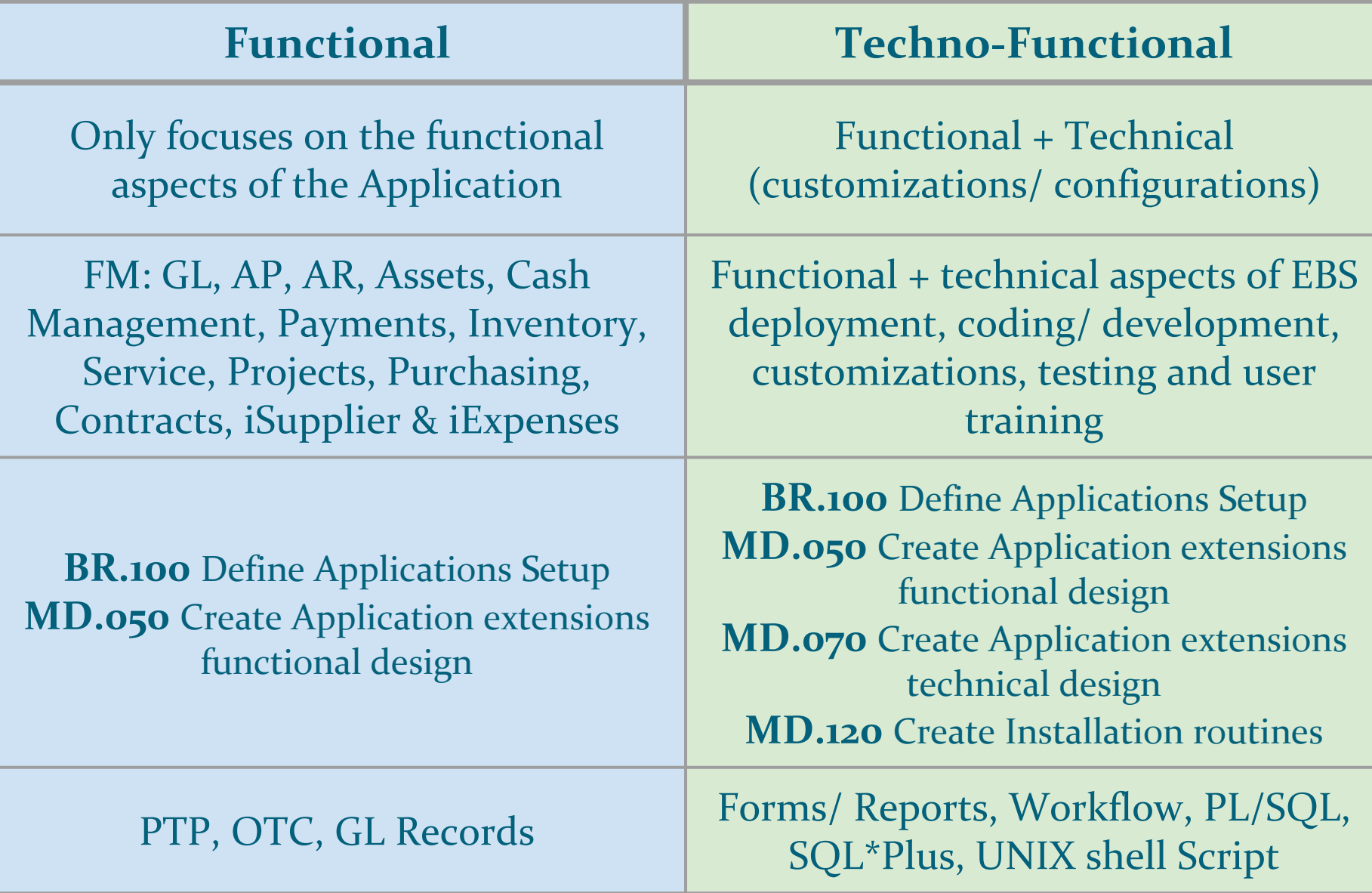

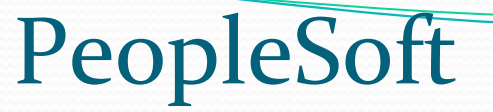

- **PSFT** provided **HRMS**, **FMS**, **SCM**, **CRM** and **EPM** software, as well as software for manufacturing, and student administration.
- PSFT **FMS** and **SCM** are part of the same package, commonly known as **FSCM**.
- PSFT **CS** is a separate package developed as a student information system for colleges and universities.
- **PSFT 9.2** is the current version in use & 9.3 to be released soon.
- **PeopleTools** 8.56 is the latest version in use
- **PeopleCode** & App Engine along with design & development
- App designer, SQR, integration broker, data mover, PS query, and BI Publisher

### Fusion Applications

- Oracle Fusion and Oracle Cloud are they same?
- **Oracle Fusion Middleware & Applications**
- **OFA** consists of applications distributed across various product families including FM, HCM, CRM SCM, Procurement, Governance, and Project portfolio.
- Cloud coming to play Oracle Fusion Applications as a service.
- Oracle Cloud not only have Applications (SaaS), but also has database and platform (PaaS) and Infrastructure (IaaS). Oracle Cloud encompasses all SaaS, PaaS and IaaS offerings.
- Oracle ERP Cloud & HCM Cloud as examples of SaaS offerings.

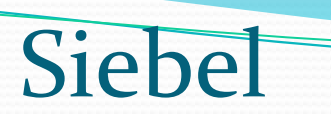

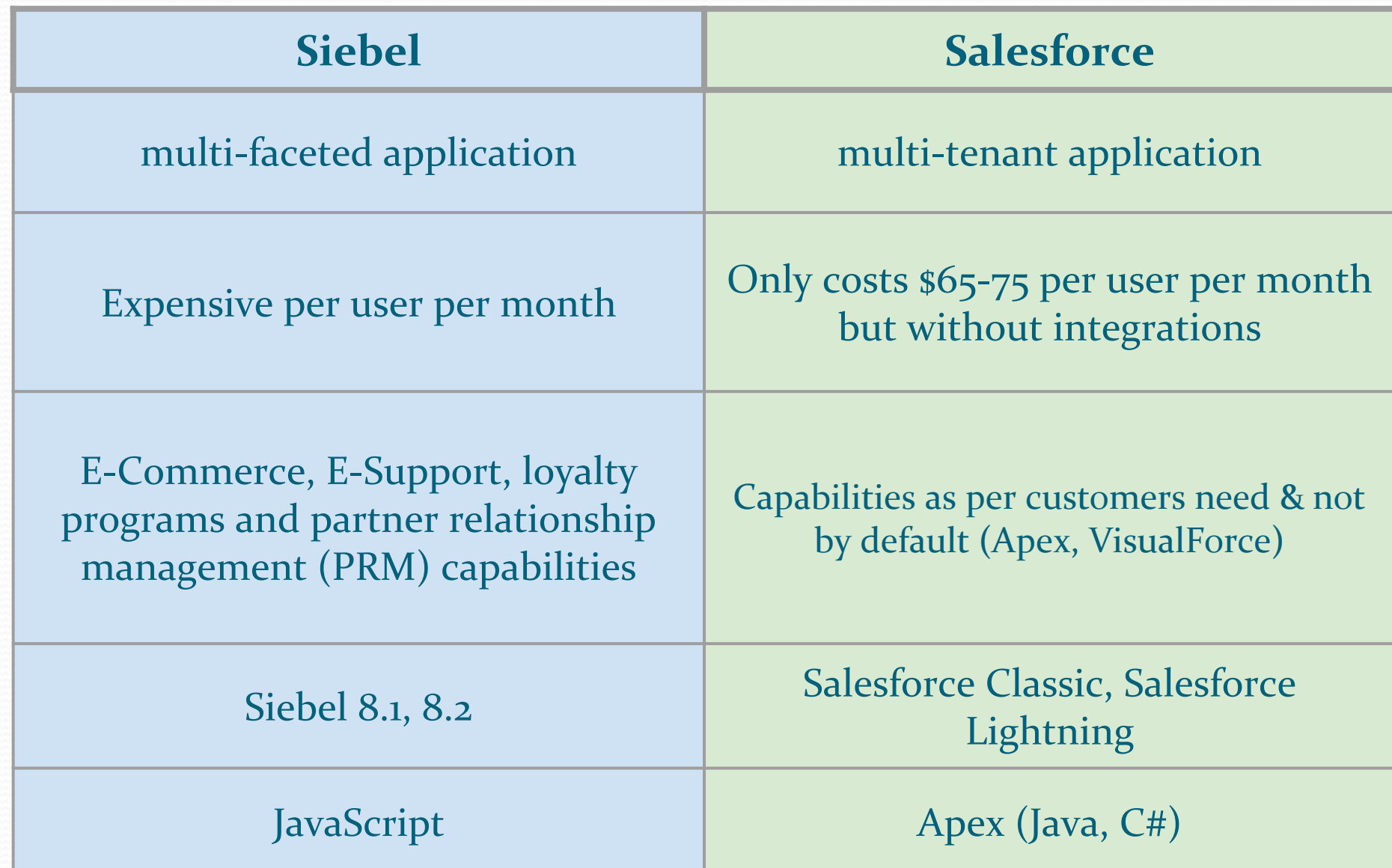

### Oracle UPK

- Oracle UPK easy-to-use and comprehensive content development, deployment, and maintenance platform for increasing project, program, and **user productivity**.
- Oracle UPK drives user productivity and mitigates risk through all phases of the project lifecycle.
- Drives user adoption and productivity
- Maximize ROI and Mitigate Risk
- **Streamline implementation**

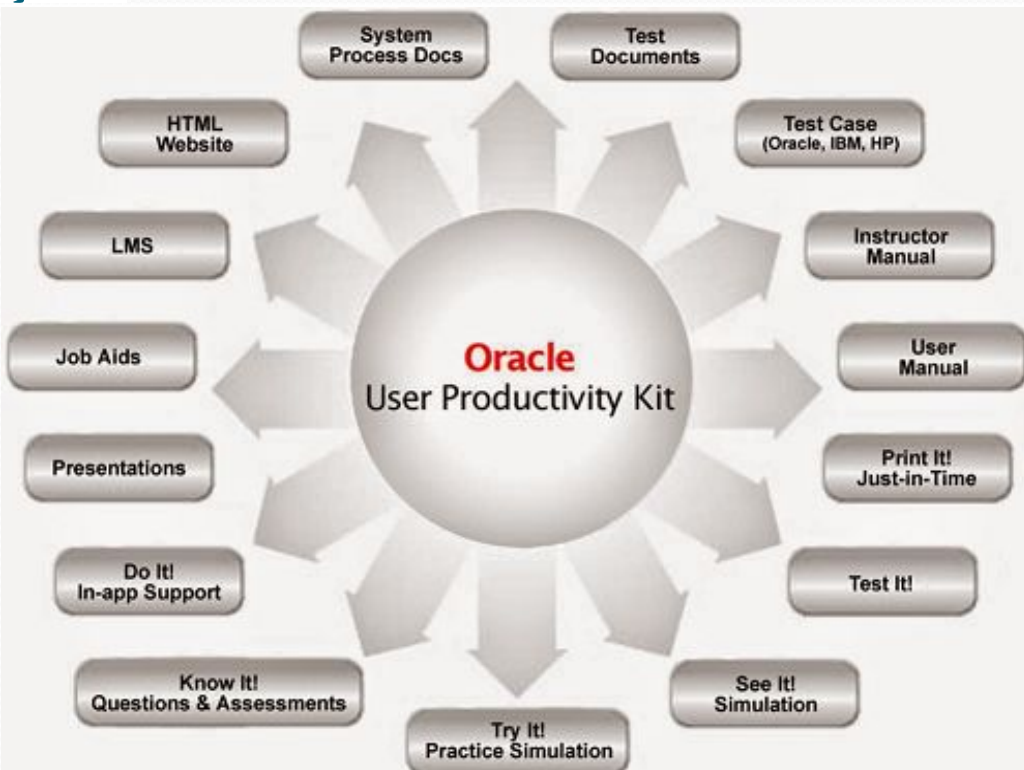